## <span id="page-0-0"></span>MSRPC Socket Activation

# SambaXP 2021

Volker Lendecke

Samba Team / SerNet

May 2021

# What is MSRPC?

▶ Microsoft-RPC, an extended version of DCE-RPC

 $\blacktriangleright$  https://dcerpc.org: DCE/RPC is an implementation of the Remote Procedure Call technology developed by the Open Group as part of the Distributed Computing Environment. DCE/RPC is most commonly used to interact with Windows network services.

K ロ ▶ K @ ▶ K 할 ▶ K 할 ▶ - 할 → 9 Q @

- $\triangleright$  A lot of Windows services until today depend on MSRPC:
	- $\blacktriangleright$  Active Directory multi-master replication
	- $\blacktriangleright$  Remote workstation management
	- $\blacktriangleright$  Remote printing
	- $\blacktriangleright$  Even listing shares
	- $\blacktriangleright$  ... and a lot more

semee

# Windows share listing

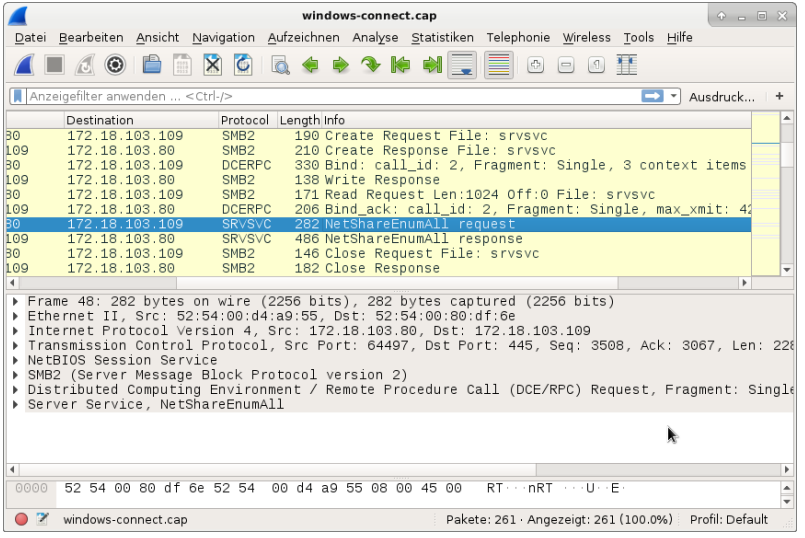

SAMBA

Volker Lendecke [MSRPC](#page-0-0) (3 / 16)

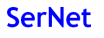

KO K KO K K E K K E K Y K K K K K K K K

# Windows Interoperability

 $\triangleright$  SMB is just a tiny part of the full Windows client experience

- $\blacktriangleright$  Your artificial tests for open/read/write/close work fine
- $\blacktriangleright$  Then you try with Windows, and you can't see your shares

#### $\blacktriangleright$  File srvsvc in share IPC\$??

- $\triangleright$  Welcome to the wonderful world of Distributed Computing Environment Remote Procedure Calls
- $\blacktriangleright$  Listing shares in the early days was easy
	- Anybody looked at [MS-RAP]?
	- $\triangleright$  OS/2 legacy protocol
	- $\triangleright$  Not sufficient for flexible RPCs
- ▶ Microsoft with Windows NT decided to use DCERPC

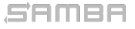

Volker Lendecke [MSRPC](#page-0-0) (4 / 16)

# RPC protocol flow

- ▶ Open "srvsvc"
	- $\triangleright$  "srvsvc" is the server end of a named pipe, like a TCP socket
	- $\triangleright$  RPC also works over TCP, but MS-RPC predates the ubiquity of TCP, SMB worked over IPX and NetBEUI
	- $\triangleright$  RPC can even run directly on UDP, but that is less common
- $\triangleright$  SMB2 write into the srysyc handle: RPC bind
	- ▶ Specify which daemon service to connect (LSA, SAMR, SRVSVC, etc)
	- $\blacktriangleright$  Authenticate with the service, typically GSSAPI
	- $\triangleright$  Negotiate transport crypto (plaintext, sign, sign/seal)
- $\blacktriangleright$  SMB2 IOCTL
	- $\blacktriangleright$  RPC requests proper
	- ▶ NetShareEnumAll lists shares
- $\triangleright$  RPC over TCP just transmits the raw packets that are encapsulated in SMB2 read/write/ioctl

SAMBA

Volker Lendecke [MSRPC](#page-0-0) (5 / 16)

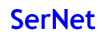

K ロ ▶ K @ ▶ K 할 ▶ K 할 ▶ - 할 → 9 Q @

# Samba RPC

 $\blacktriangleright$  Started in the mid-1990s

- ▶ Luke Kenneth Casson Leighton's book
	- $\triangleright$  Windows NT domain interop
- $\triangleright$  Started with hand-marshalling packets
	- $\triangleright$  Still done today in fresh implementations
- $\blacktriangleright$  In 2000, Tridge started PIDL for Samba
	- $\triangleright$  DCERPC IDL compiler with both omissions and extensions
	- $\triangleright$  Outputs readable C code
- $\blacktriangleright$  Back then, the Windows IDLs were still secret
	- $\triangleright$  Big part of the EU vs MS case
	- $\blacktriangleright$  Published as part of the Microsoft Protocols

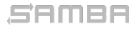

Volker Lendecke [MSRPC](#page-0-0) (6 / 16)

# Samba RPC implementation

- $\triangleright$  All RPC servers are linked into smbd
- Easy to implement, but not "the right thing"
- $\blacktriangleright$  In May 2010, Simo Sorce started to split spoolssd
	- $\triangleright$  SMB is just a transport for RPC traffic
	- $\triangleright$  Goal: Separate printing into a daemon of its own
	- Infrastructure for other RPC services
	- $\blacktriangleright$  RPC traffic passed through a unix domain socket
- $\blacktriangleright$  This talk builds upon Simo's work
- ▶ Spoolssd, Isasd and others fork from smbd
	- $\triangleright$  Separate processes, but still part of /usr/sbin/smbd

Volker Lendecke [MSRPC](#page-0-0) (7 / 16)

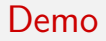

# DEMO

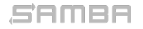

Volker Lendecke [MSRPC](#page-0-0) (8 / 16)

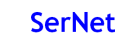

KO K KO K K E K K E K Y K K K K K K K K

#### New daemons

- $\blacktriangleright$  samba\_dcerpcd
	- $\blacktriangleright$  "inetd" for Samba RPC daemons
	- $\blacktriangleright$  Listens on behalf of RPC server implementations
- $\blacktriangleright$  rpcd epmapper
	- $\blacktriangleright$  Implementation of DCERPC endpoint mapper
- $\blacktriangleright$  rpcd\_spoolss
	- $\triangleright$  Simo's spoolssd in a separate binary
- $\blacktriangleright$  rpcd\_winreg
	- $\triangleright$  You guessed it the remote registry server
- $\blacktriangleright$  rpcd\_classic
	- $\blacktriangleright$  Implement everything else (netlogon, samr, lsa, etc)
- $\triangleright$  No RPC server code in smbd anymore, just opening named pipes

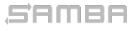

Volker Lendecke [MSRPC](#page-0-0) (9 / 16)

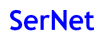

K ロ ▶ K @ ▶ K 할 ▶ K 할 ▶ .. 할 .. ⊙ Q Q ^

### samba\_dcerpcd

 $\triangleright$  At startup, ask every rpcd about the interfaces it implements:

```
# ./ rpcd_winreg --list -interfaces
338 cd001 −2244−31 f1−aaaa −900038001003/0 x00000001 w i n r e g
 ncacn_n p : [\n\pi] pipe \winreg ]
 ncacn_i p_tcp:
 n calrpc:
```
- $\blacktriangleright$  Listens on all sockets for the rpcd $*$  implementations
- $\blacktriangleright$  From that specification, create and listen on sockets
- $\triangleright$  When a client connects, the corresponding rpcd implementation is forked/exec'ed and the socket is passed on via messaging
- $\triangleright$  samba dcerpcd completely hands off handling of the connection
	- $\triangleright$  No DCERPC server implementation required in samba dcerpcd

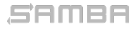

Volker Lendecke [MSRPC](#page-0-0) (10 / 16)

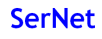

K ロ ▶ K @ ▶ K 할 ▶ K 할 ▶ .. 할 .. ⊙ Q Q ^

# rpcd Implementation

#### $\blacktriangleright$  Two modes of operation

- $\blacktriangleright$  -list-interfaces just shows what services are provided
- ▶ Without –list-interfaces listen on messages from samba\_dcerpcd for sockets
- $\blacktriangleright$  RPCD implementations don't create and listen on sockets
- $\blacktriangleright$  Every process can handle multiple RPC connections
	- $\blacktriangleright$  Based on earlier work in the RPC server space
- $\triangleright$  At client disconnect, report number of connections to samba dcerpcd

- $\triangleright$  samba dcerpc knows how many clients each process serves
	- **In Shutdown rpcd processes after a timeout (right now 10sec)**

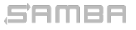

# rpcd epmapper

- $\triangleright$  samba dcerpcd knows all interfaces and endpoints from –list-interfaces
- In current master, every source3 based RPC service registers explicitly using epm Insert
- $\triangleright$  samba dcerpcd fills a new tdb with all services:

```
key ( 48 ) = "338 cd001 - 2244 - 31f1 - aaa - 900038001003 / 0 \times 00000001 \setminus 00"data (74) = "winreg ncacn_np: [\pipe\winreg] ncacn_ip_tcp: [49152]
               n calrpc : [ rpcd_winreg]"
```
- $\triangleright$  rpcd epmapper queries and walks this tdb
	- $\blacktriangleright$  epm Insert/Delete right now not needed

Volker Lendecke [MSRPC](#page-0-0) (12 / 16)

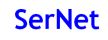

KO KARK KEK KEK E YOKO

# Association Groups

- ▶ Policy Handles ("pointers" to server-side objects) can be shared across multiple RPC connections
- $\blacktriangleright$  An anology for Unix people

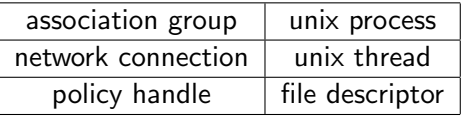

- $\triangleright$  Not solved in source3 based servers
- ▶ "Solved" in source4 by putting all RPC servers that do policy handles into one process
- $\triangleright$  Clients can ask for association groups, the server assigns the ID

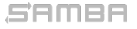

Volker Lendecke [MSRPC](#page-0-0) (13 / 16)

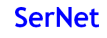

# Association group ID assignment

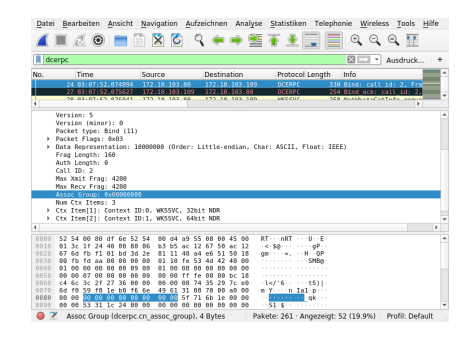

C706 (dcerpc spec) 12.6.3.6: The client should set the assoc group id field either to 0 (zero), to indicate a new association group, or to the known value. When the server receives a value of 0, this indicates that the client has requested a new association group, and it assigns a server unique value to the group. This value is returned in the rpc\_bind\_ack PDU.

#### semee

Volker Lendecke [MSRPC](#page-0-0) (14 / 16)

イロト イ母 トイラ トイラトー

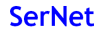

 $\Omega$ э.

## Association groups with samba dcerpcd

- $\triangleright$  samba dcerpcd accepts the socket and reads the bind packet
- $\blacktriangleright$  How to pick one of the N winreg daemons?
- $\triangleright$  Metze's idea: 8 of the 32 assoc id bits are a process index
- $\blacktriangleright$  The socket sent to rpcd winreg also carries the bind packet

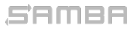

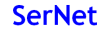

# vl@samba.org / vl@sernet.de http://www.sambaxp.org/

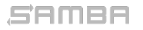

Volker Lendecke [MSRPC](#page-0-0) (16 / 16)

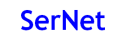

KO KKOKKEKKEK E KORO